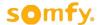

## Procedure for Adding Eolis & Soliris RTS Sensors

## **IMPORTANT NOTES:**

This procedure will only work if you have an existing transmitter that has already been programmed to the motor.

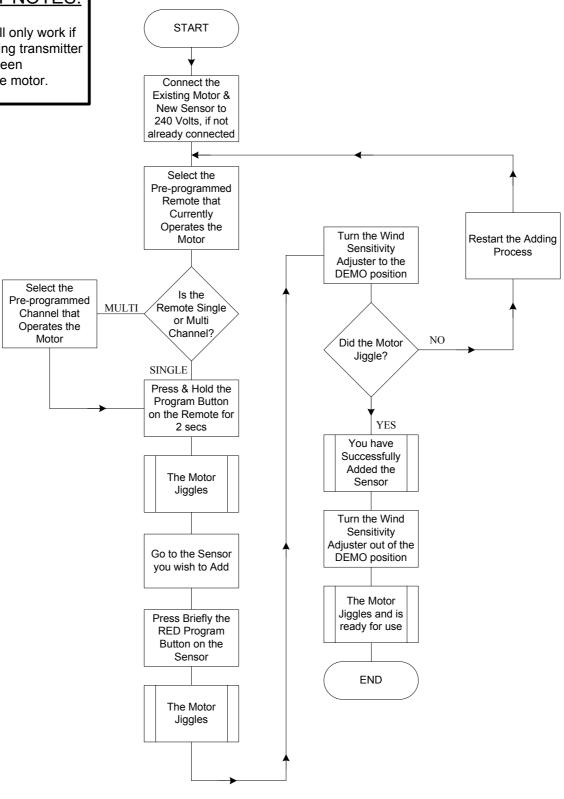

Version: 1.8 Date: 27/06/2008